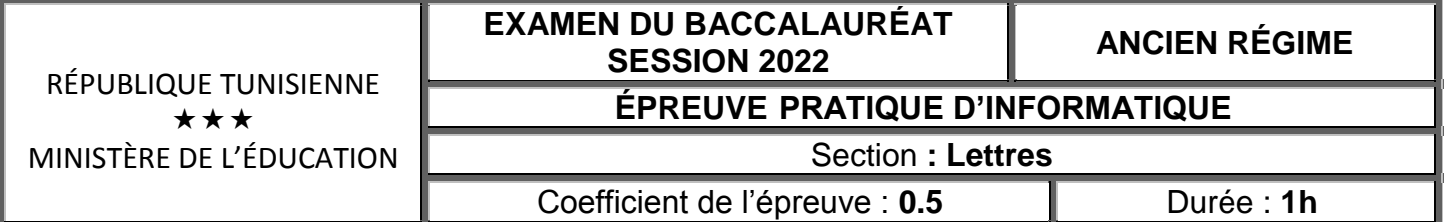

**Important :** *Dans le répertoire Bac2022, créez un dossier de travail ayant comme nom votre numéro d'inscription (6 chiffres) dans lequel vous devez enregistrer, au fur et à mesure, tous les fichiers solutions de ce sujet.*

Pour fêter son 20ème anniversaire, un opérateur téléphonique décide d'offrir des cadeaux aux abonnés fidèles. Le tableau ci-dessous représente les points de fidélité des abonnés :

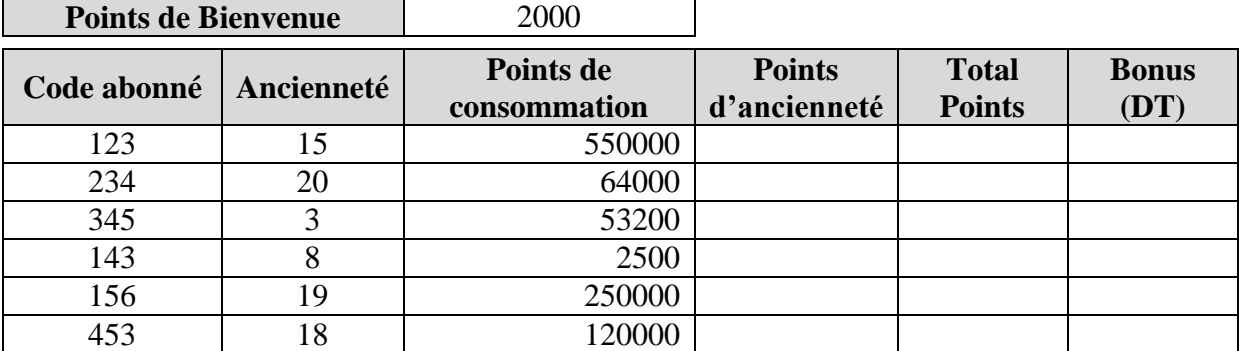

## **I. À l'aide du logiciel Tableur disponible : Barème**

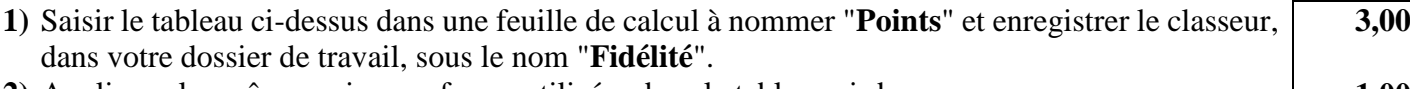

- **2)** Appliquer les mêmes mises en forme utilisées dans le tableau ci-dessus. **1,00**
- **3)** Remplir la colonne "**Points d'ancienneté**", sachant que :
	- **Points d'ancienneté = Ancienneté \* 1200** dans le cas où l'**ancienneté est supérieure ou égale à 25**,
	- **Points d'ancienneté = Ancienneté \* 1000** dans le cas contraire.
- **4)** Remplir la colonne "**Total Points**", sachant que :
	- **Total Points** = **Points de Bienvenue** + **Points de consommation** + **Points d'ancienneté**
- **5)** Remplir la colonne "**Bonus**", sachant que : **Bonus = Total Points / 1000 1,00**
- **6)** Trier le tableau par ordre croissant des points de consommation. **1,00**
- **7)** Extraire, à l'aide d'un filtre automatique, la liste des abonnés fidèles dont **l'ancienneté est supérieure ou égale à 18**. **1,00**
- **8)** Copier le résultat dans une nouvelle feuille de calcul à nommer "**Abonnés\_Fidèles**". **1,00**

Le service commercial de la société compte automatiser la publication des invitations aux abonnés fidèles.

# **II. À l'aide du logiciel de traitement de texte disponible :**

**1)** Saisir l'invitation ci-dessous en respectant les mêmes mises en forme appliquées, puis l'enregistrer, dans votre dossier de travail, sous le nom "**Invitation**". **3,00**

### **Invitation à l'intention des clients fidèles**

### Cher abonné **« Code abonné »**,

Vous êtes invité à visiter le point de vente le plus proche de chez vous afin de choisir le cadeau qui correspond au nombre de **« Total Points »** points merci que vous avez cumulé. Vous avez aussi la possibilité de transformer une partie ou la totalité de vos points en bonus équivalent à **« Bonus » dinars**. Ce dernier sera directement versé dans votre compte et ne sera valable que pendant 30 jours.

# *Nous vous prions, cher abonné, d'agréer nos salutations les plus distinguées.*

- **2)** Mettre le deuxième paragraphe sur deux colonnes avec une ligne séparatrice. **1,50**
- **3)** Insérer un pied de page contenant l'expression "**Le directeur commercial**". **1,50**
- **4)** Utiliser la technique de publipostage pour générer automatiquement les invitations à envoyer aux abonnés fidèles figurants dans la feuille de calcul "**Abonnés\_Fidèles** ". **2,50 0,50**
- **5)** Enregistrer le résultat du publipostage sous le nom "**Liste**".

**1,50**

**1,50**